**Vendor:** IBM

**Exam Code:** C2020-700

Vendor: IBM<br>Exam Code: C2020-700<br>Exam Name: IBM Cognos 10 Planning Application<br>Consultant<br>Version: Demo **Exam Name:** IBM Cognos 10 Planning Application **Consultant** 

**Version:** Demo

### **QUESTION NO: 1**

A modeler creates a D-Link that transfers data from an ASCII file called Franchise into a D-Cube called Income Statement. According to proven practices, what is the recommended name for the D-Link?

- **A.** Franchise>Income Statement
- **B.** Franchise.csv>Inc State
- **C.** Income Statement<Franchise
- **D.** Income Statement<Franchise.csv

**Answer: D**

#### **QUESTION NO: 2**

Which statement is true about sorting D-Cube data?

- **A.** D-List items can be sorted alphabetically
- **B.** Saving a D-Cube saves only the data but not the sort order
- **C.** Rows can be sorted using one criteria and columns using another
- **D.** An indicator appears on sorted D-Lists that allows switching of the sort order

**Answer: C**

#### **QUESTION NO: 3**

TION NO: 2<br>
TION NO: 2<br>
Statement is true about sorting D-Cube data?<br>
Statement is true about sorting D-Cube data?<br>
Statement is true about sorting D-Cube data?<br>
Statement is true about sorting D-Cube data?<br>
The scan be so When importing from Cognos Package Data into an A-Table, what is the minimum number of query items that must be selected ?

**A.** One

- **B.** Two
- **C.** Three
- **D.** Four

**Answer: B**

#### **QUESTION NO: 4**

What is a D-Link using a virtual dimension on the source side called?

- **A.** Lookup D-Link
- **B.** Internal D-Link
- **C.** Allocation D-Link
- **D.** Accumulation D-Link

**Answer: D**

**QUESTION NO: 5** 

TON NO: 5<br>
The modeler wants to transfer data into this D-Cube from an ASCII file that contains<br>
Southern Europe and Northern Europe. Given that all dimensions are paired using N<br>
Southern Europe and Northern Europe. Given A target D-Cube in Analyst contains data for Central Europe, Southern Europe, and Northern Europe. The modeler wants to transfer data into this D-Cube from an ASCII file that contains only data for Southern Europe and Northern Europe. Given that all dimensions are paired using Match Description, what must the modeler do to ensure that the Central Europe data in the target D-Cube does not get erased when the D-Link runs?

- **A.** Set the mode to Substitute
- **B.** Assign Central Europe as the Dump item
- **C.** Apply a "hold" command to data for Central Europe
- **D.** Nothing; the D-Link will only transfer data for paired items

**Answer: A**

# **QUESTION NO: 6**

Why would an administrator publish data to a table-only layout, instead of a view layout?

**A.** The administrator wants to publish only detail (non-calculated) plan data.

**B.** The administrator wants to publish the data to an Oracle database.

**C.** The administrator wants to use the published data with the Publish to Cognos Metrics Manager extension.

**D.** The administrator wants to publish the data to a SQL Server database.

#### **Answer: A**

#### **QUESTION NO: 7**

The Cash Flow D-Cube tracks incoming and outgoing cash each month. The amount of cash going out each month is always a fraction of the opening balance for the period (such as 20%). Which BiF should be used to calculate the opening and closing balances?

- **A.** @Movsum
- **B.** @DelayDebt
- **C.** @FeedParam
- **D.** @StockFlow

**Answer: C**

#### **QUESTION NO: 8**

Wesum<br>
edParam<br>
ookFlow<br>
T. C<br>
TION NO: 8<br>
T. C<br>
TION NO: 8<br>
TOW NO: 8<br>
TOW NO: 9<br>
TOW NO: 9<br>
A C<br>
TOW NO: 9<br>
TOW NO: 9<br>
TOW NO: 9<br>
TOW NO: 9<br>
TOW NO: 9<br>
TOW NO: 9<br>
TOW NO: 9 Users of the Contributor Web grid want to be able to import data from ASCII files and Excel files as well as local Contributor data. These end users do not have any rights in the Contributor Administration Console or Analyst. What must these users create?

- **A.** System Link
- **B.** Administration Link
- **C.** D-Link
- **D.** Local Link

**Answer: D**

# **QUESTION NO: 9**

Which statement is true about using a D-Cube allocation in a D-Link?

- **A.** The D-Cube used for the allocation can only have two dimensions
- **B.** The D-Cube slice can contain data formatted as text, numeric, or date/time
- **C.** A D-Cube slice can only be used for allocation in one D-Link
- **D.** The D-Cube slice can only contain one page of data

---------------------------------------------------------------------------------------------------------------------

#### **Answer: D**

#### **QUESTION NO: 10**

A modeler wants to create a macro that updates all D-Cubes in the model. What is the fastest way for the modeler to create this macro?

- **A.** Use the Macro Record option
- **B.** Use the Macro Run option
- **C.** Use the Macro Wizard option
- **D.** Use the Trace Macro option

**Answer: C**

#### **QUESTION NO: 11**

the Macro Record option<br>the Macro Run option<br>the Macro Wizard option<br>fite Trace Macro option<br>r: C<br>r: C<br>(ION NO: 11<br>httibuted Cognos Planning environment, where is the online Contributor application stitutioned?<br>he distante In a distributed Cognos Planning environment, where is the online Contributor application stored and maintained?

- **A.** On the datastore
- **B.** On the report server
- **C.** On the job server
- **D.** On the dispatcher

**Answer: A**

### **QUESTION NO: 12**

In the Contributor Administration Console, the Generate Framework Manager model administration extension creates a Framework Manager model from what type of data source?

- **A.** A view only published data source
- **B.** A table only published data source
- **C.** A Contributor application data source
- **D.** An Analyst application data source

**Answer: B**

#### **QUESTION NO: 13**

A D-Cube calculates monthly revenue by product. Revenue for a product is equal to the unit sale price multiplied by the quantity sold. If the modeler is applying a weighted average to the Unit Sale Price item, which should be used for the weighting?

- **A.** Revenue
- **B.** Quantity sold
- **C.** Number of months
- **D.** Number of products

**Answer: B**

#### **QUESTION NO: 14**

Finlet Sold<br>Ber of months<br>there of months<br>there of months<br>of months<br>of composes a role is needed to ensure that only the required users, groups, and roles has<br>to be execute or schedule Contributor macros that are published Which Cognos 8 role is needed to ensure that only the required users, groups, and roles have access to execute or schedule Contributor macros that are published to Cognos Connection?

- **A.** Planning Rights Administrators
- **B. Planning Contributor Users**
- **C.** Directory Administrators
- **D.** Server Administrators

**Answer: A**

### **QUESTION NO: 15**

Which method of mapping must the modeler use to change the sign  $(+/-)$  of selected data items being transfered by D-Link?

- **A.** Match description
- **B.** Local allocation
- **C.** D-Cube allocation

**D.** Saved A-Table

**Answer: D**

#### **QUESTION NO: 16**

When a translator creates a translation there are two parts. The first part includes information from the underlying Analyst model, such as D-Cube names. What does the second part consist of?

- **A.** Bitmap fonts (such as those for non-Latin character sets)
- **B.** Code pages for non-standard keyboards
- **C.** Generic strings for Contributor components (such as button names)
- **D.** System locales that are specific to the Contributor application

**Answer: C**

#### **QUESTION NO: 17**

Which of the following statements concerning an e.List import file is true?

**A.** The EListItemName can be no more than 50 characters.

**B.** The e. List import file must contain a column specifying the order of the e. List items.

**C.** The e.List may be imported from a comma-delimited file.

erlying Analyst model, such as D-Cube names. What does the second part consist of<br>erlying Analyst model, such as D-Cube names. What does the second part consist of<br>ap fonts (such as those for non-Latin character sets)<br>p ag **D.** The EListItemCaption is used when importing data into the application using an Administration Link.

**Answer: C**

#### **QUESTION NO: 18**

An administrator is concerned about the performance implications of attached documents when an e.List node is opened. Where documents have been attached to an e.List node, whether the attachment is cell, tab or model, when are they downloaded from the application server?

**A.** When the user opens a node.

**B.** When the user opens the node offline.

**C.** When the user opens the Commentary Browser.

**D.** When the user selects view or edit in the Commentary Browser.

**Answer: D**

#### **QUESTION NO: 19**

What happens if a modeler does not select an item to keep when deleting a D-List from a D-Cube?

- **A.** All data is lost
- **B.** Data from all items is summed
- **C.** Data from the first D-List item is kept
- **D.** A prompt appears requiring a selection; it is mandatory

**Answer: B**

#### **QUESTION NO: 20**

A Contributor administrator has specified access rights as shown in the below graphic.

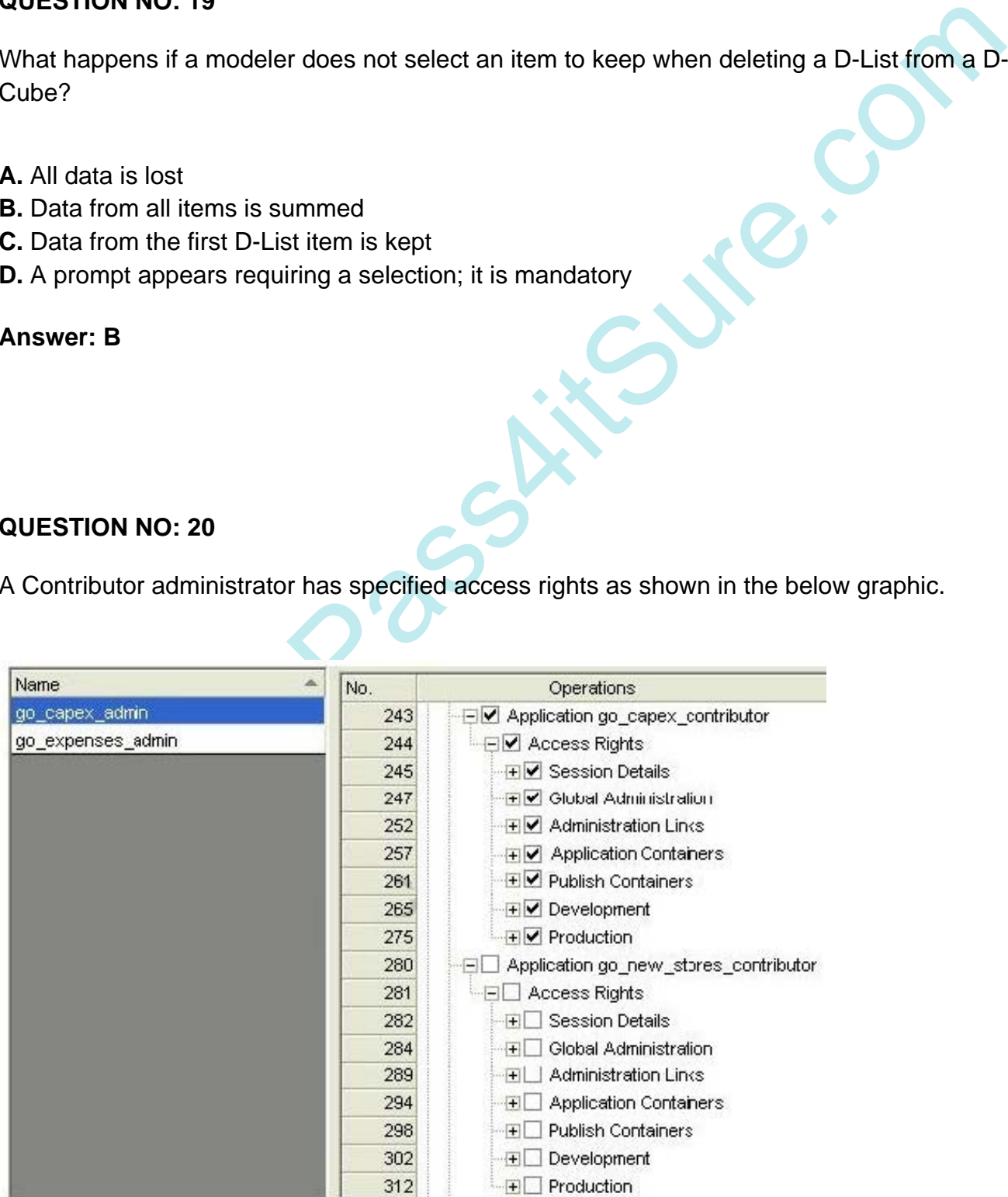

#### What does this graphic indicate?

**A.** Members of the go capex admin can administer the go\_capex\_contributor application but do not have access rights to the go\_new\_stores\_contributor application.

**B.** Members of the go capex admin can administer the go\_new\_stores\_contributor application but do not have access rights to the go\_capex\_contributor application.

**C.** The go capex admin is a member of the Planning Rights Administrator role.

**D.** Members of the go capex admin and go expenses admin have the same access rights.

#### **Answer: A**

#### **QUESTION NO: 21**

When populating a D-Cube with a D-Link sourced from a Cognos Package, what must the administrator create?

**A.** The Table Only Layout Publish Datastore and execute a publish.

- **B.** The View Layout Publish Datastore and execute a publish.
- **C.** A Framework Manager model and publish the package.
- **D.** An Incremental Publish macro and execute.

**Answer: C**

#### **QUESTION NO: 22**

**CON NO: 21**<br>
Mopulating a D-Cube with a D-Link sourced from a Cognos Package, what must the<br>
strator create?<br>
Table Only Layout Publish Datastore and execute a publish.<br>
Wiew Layout Publish Datastore and execute a publish A saved selection has been created in the Contributor Administration Console which includes the camping equipment items from the 2 Products D-List. The administrator wants to ensure that, if more camping equipment products are added to the 2 Products D-List, the saved selection will be updated automatically.

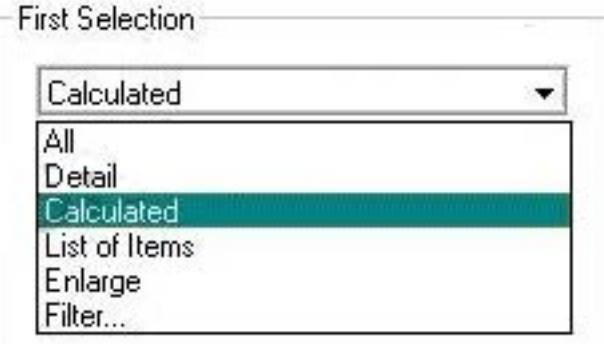

To Read the **Whole Q&As**, please purchase the **Complete Version** from **Our website**. ----------------------------------------------------------------------------------------------------

# **Trying our product !**

- **★ 100%** Guaranteed Success
- **★ 100%** Money Back Guarantee
- **★ 365 Days** Free Update
- **★ Instant Download After Purchase**
- ★ **24x7** Customer Support
- ★ Average **99.9%** Success Rate
- ★ More than **69,000** Satisfied Customers Worldwide
- ★ Multi-Platform capabilities **Windows, Mac, Android, iPhone, iPod, iPad, Kindle**

# **Need Help**

★ 365 Days Free Update<br>
★ Instant Download After Purchase<br>
★ 24x7 Customer Support<br>
★ Wore than 69,000 Satisfied Customers Worldwide<br>
★ Multi-Platform capabilities - Windows, Mac, Android, iPhone, iPod, iPad, Kindle<br>
Need Please provide as much detail as possible so we can best assist you. To update a previously submitted ticket:

Free update is available within One **after your purchase. After One** will get 50% discounts for And we are proud to a 24/7 efficient Custon rt system via Emai

100%

To ensure that you are spending on quality products, we provide 100% money back guarantee for 30 days from the date of purchase

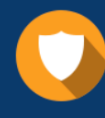

We respect customer privacy. We use McAfee's security service to provide you with utmost security for vour personal information & peace of mind.

#### **Guarantee & Policy | Privacy & Policy | Terms & Conditions**

Any charges made through this site will appear as Global Simulators Limited. All trademarks are the property of their respective owners.

Copyright © 2004-2015, All Rights Reserved. Get Latest & Actual IT Exam Dumps with VCE and PDF from Pass4itSure. https://www.Pass4itSure.com